-APR-2015 12:35<br>\*ITS&SU\*ITS Sign<br>~\*!~~~ 10-APR-2015 12:35

S:\ITS SIGNALS\ITS SIGNALS\ITS SIGNALS\ITS SIGNALS\ITS SIGNALS\ITS SIGNALS\ITS SIGNALS\ITS SIGNALS\ITS SIGNALS

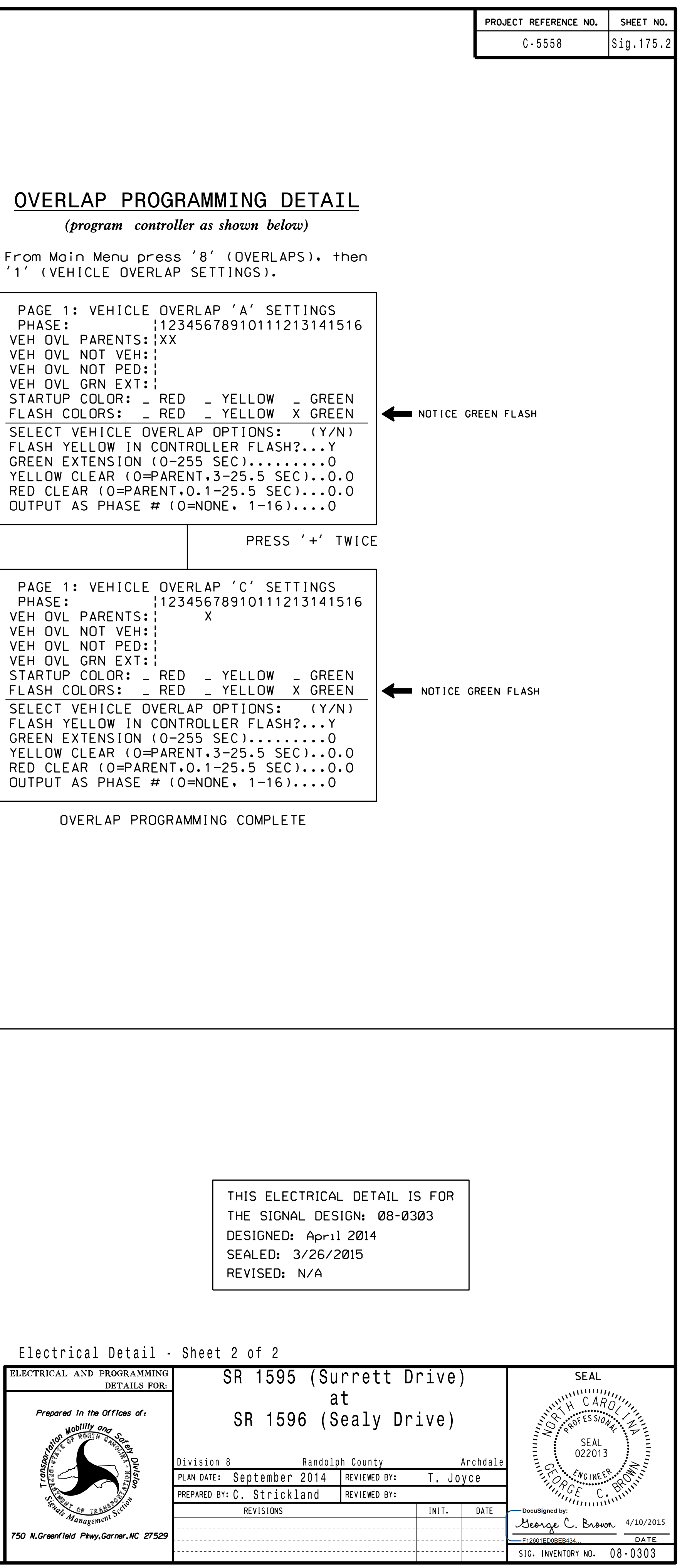

cestrickland

OUTPUT REFERENCE SCHEDULE OUTPUT <sup>50</sup> <sup>=</sup> Overlap <sup>A</sup> Red OUTPUT <sup>51</sup> <sup>=</sup> Overlap <sup>A</sup> Yellow OUTPUT <sup>52</sup> <sup>=</sup> Overlap <sup>A</sup> Green

## ~  $-25$  --~  $-25$  --PRESS '+' ~  $-25$  --PRESS '+' from Phase<br>to Phase 2<br>(Head 11)<mark>.</mark> transitioning<br>from Phase 1 Clear when<br>transitioning<br>fram Phase 1 NOTE: Logic for<br>Phase 1 RED<br>Clear when Flashing Yello<br>Arrow "OFF"<br>during Phase 1<br>(Head 11). Switching<br>Flashing Yellow<br>Alashing Yellow Logic for<br>Switching<br>Election NOTE: Logic for Clearance<br>from Phase 1<br>(Head 11)<mark>.</mark> Arrow<br>Clearance<br>Sear Bhas Arrow Logic<br>Yellow<br>Azzaw NOTE: Logic for

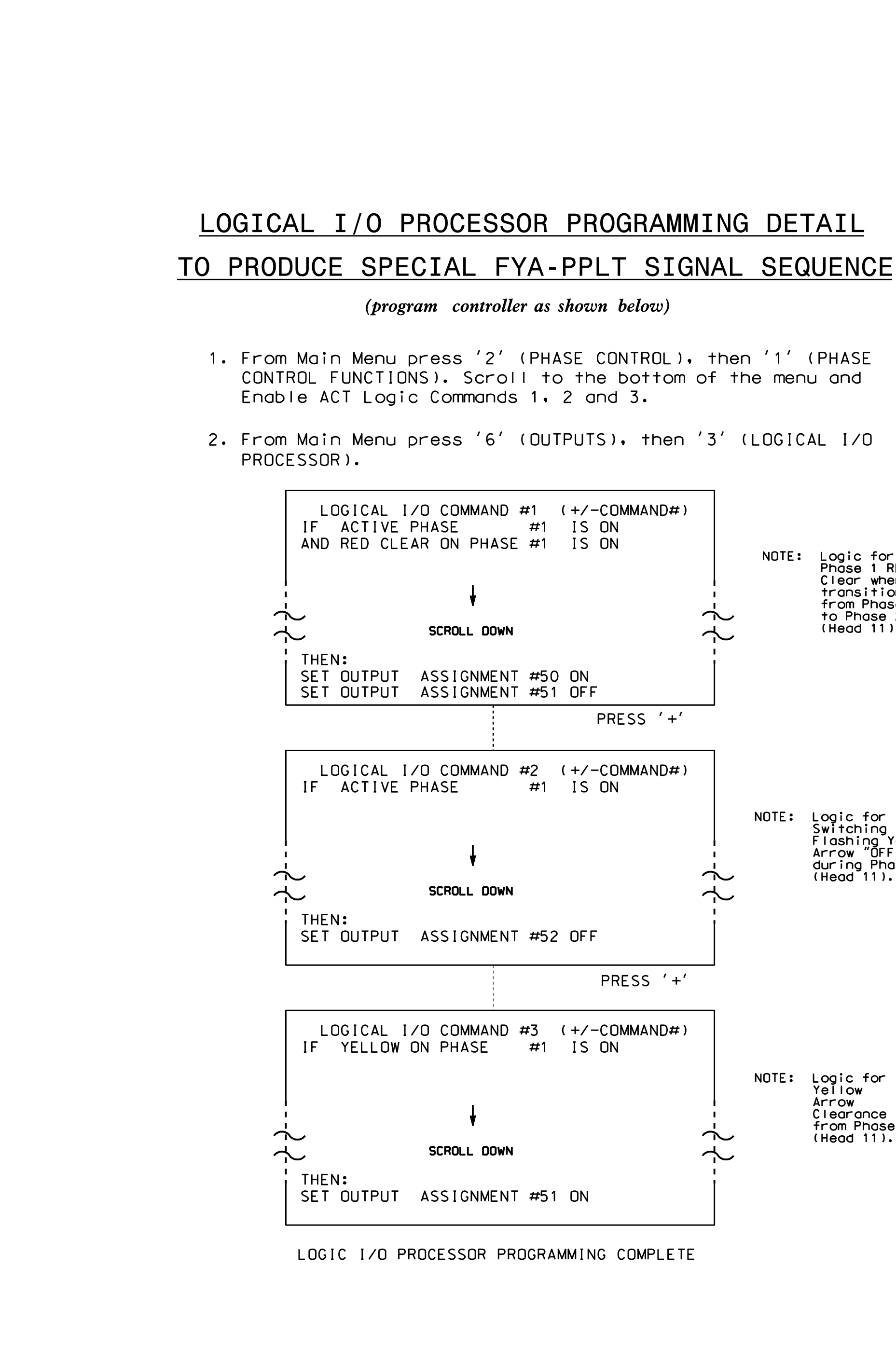